### **CCSF NONCREDIT ONLINE APPLICATION HELP SHEET**

#### **IF YOU HAVE TAKEN CCSF CLASSES (CREDIT OR NONCREDIT) BEFORE, YOU DO NOT NEED TO COMPLETE THIS PROCESS.**

### **STEP 1: Open a CCC Account**

**If you have never applied to City College of San Francisco (CCSF) before, you will need to create an OpenCCC account.**  Creating an Open CCC account allows you to apply to any California community college.

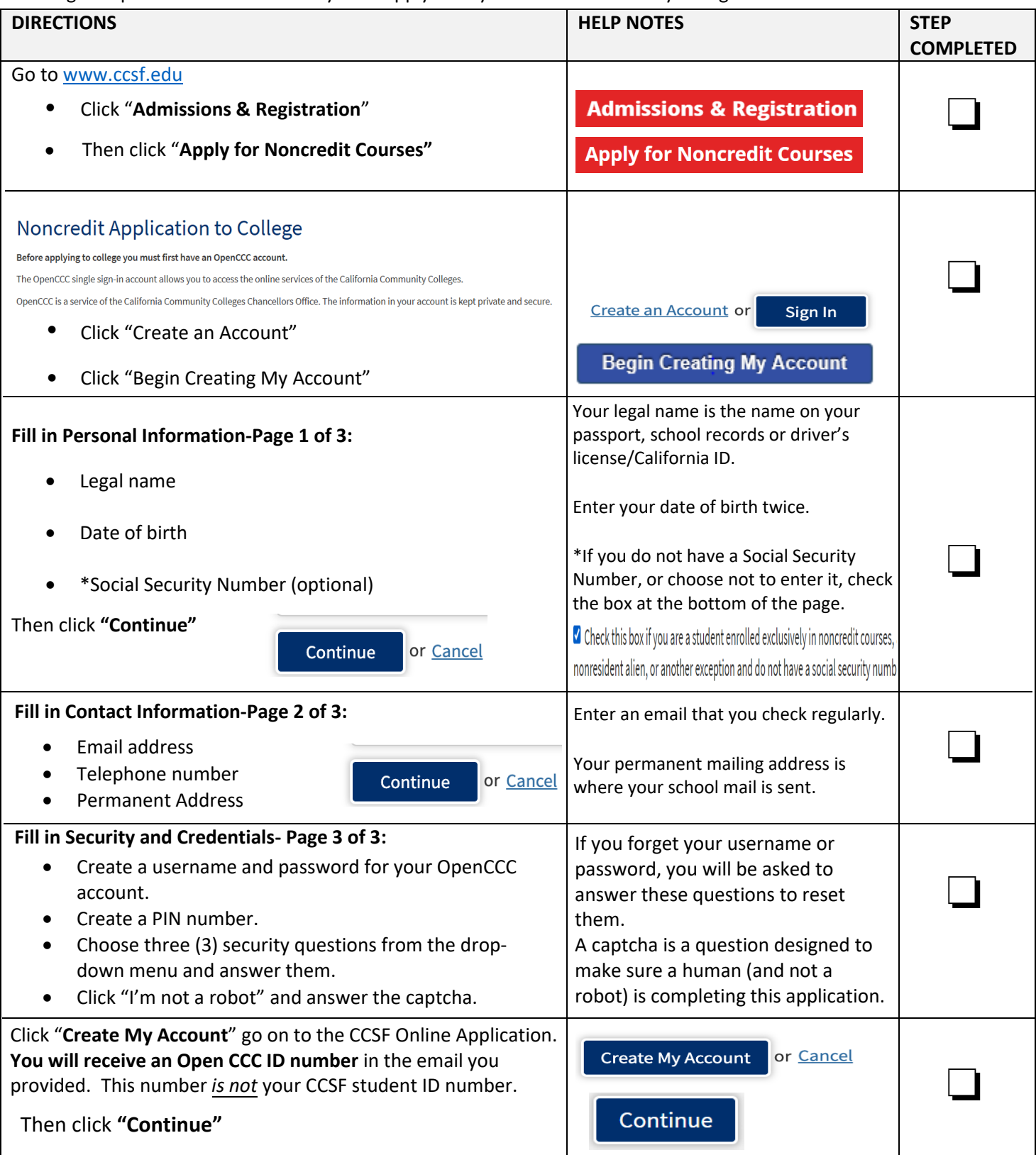

## **CCSF NONCREDIT ONLINE APPLICATION HELP SHEET**

## **STEP 2: CCSF Online Application**

## **Begin your application:**

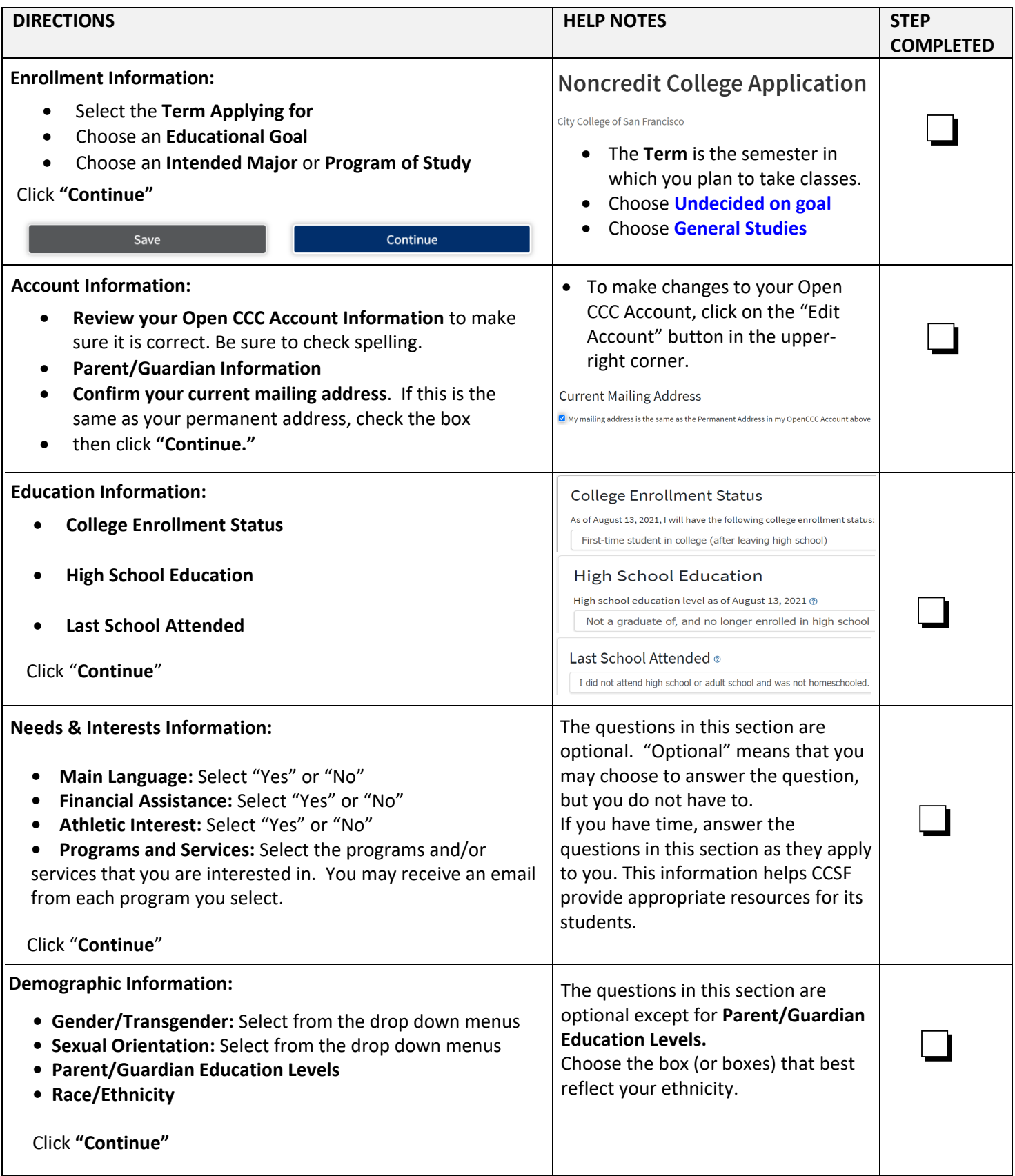

# **CCSF NONCREDIT ONLINE APPLICATION HELP SHEET**

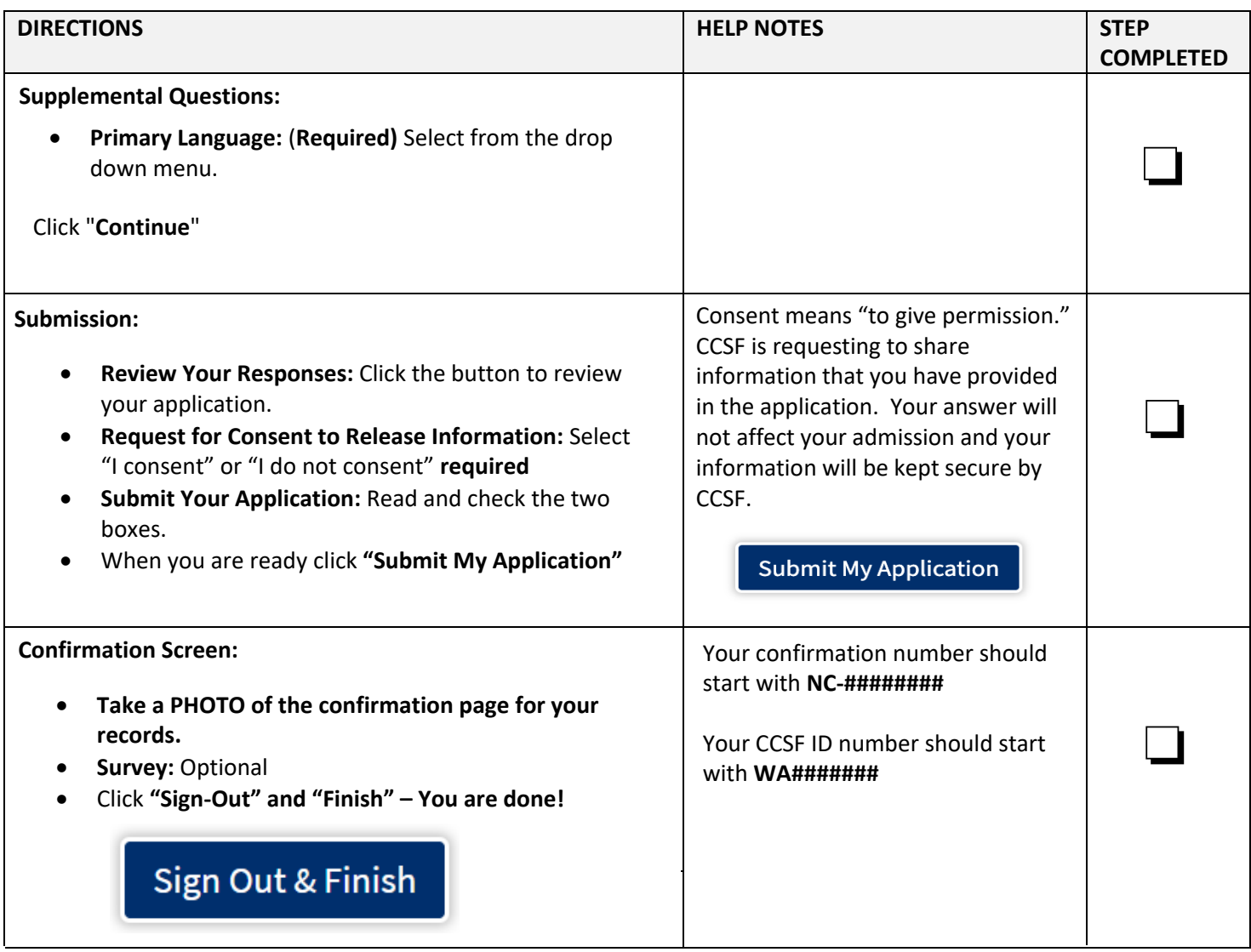